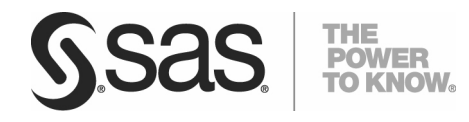

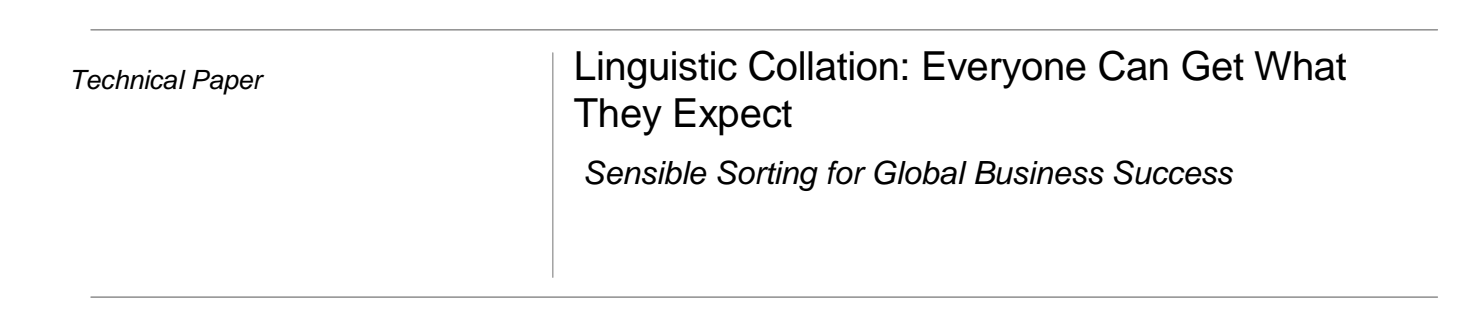

 $\overline{\phantom{a}}$ 

**College** 

Content providers for Linguistic Collation: Everyone Can Get What They Expect were Manfred Kiefer, Globalization Specialist, SAS Heidelberg, Germany and Scott Mebust, Software Developer, SAS Cary, USA.

## **Table of Contents**

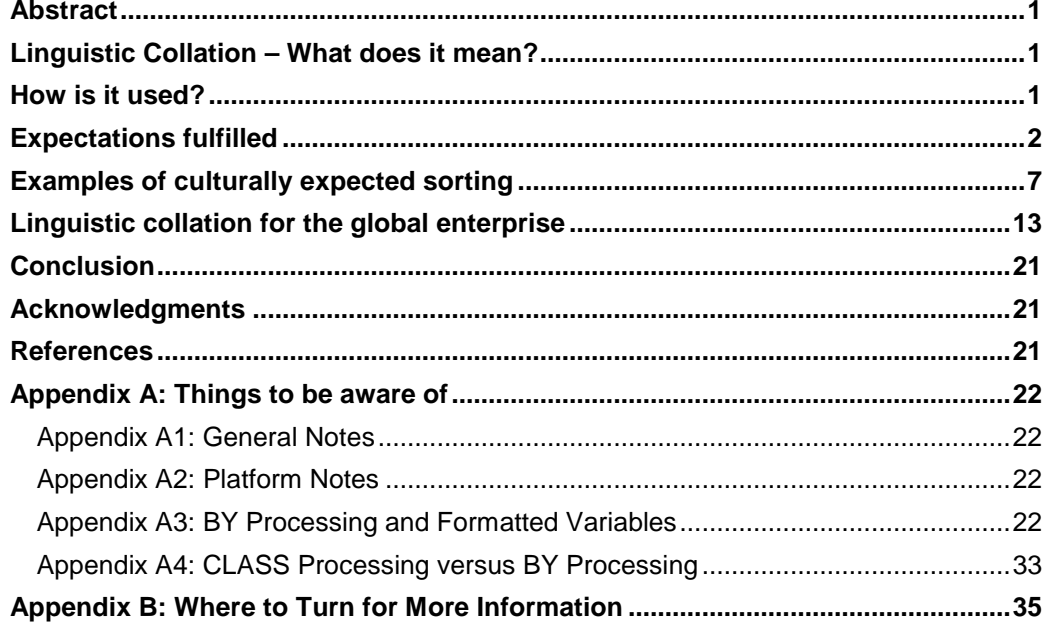

### **Abstract**

In "Creating Order out of Character Chaos: Collation Capabilities of the SAS System" the authors describe the collation capabilities offered by PROC SORT in SAS and explain their respective applicability, advantages, and the processing implications of each approach. This paper concentrates on the true linguistic collation capabilities that SAS offers, and shows how everyone gets their expected results when searching for data in "sorted" order.

Global enterprises have information in many languages and from many different regions. Gathering the right information is crucial to their success. Sorting is ubiquitous in data processing, be it when searching for authors, titles, topics in on-line documentation, or when ordering a customer database by name or address, and so on. However, the expected sort order for the same data can differ a lot across languages and cultures. The SAS System makes sure that everyone can get what he or she expects by supporting sorts for data from one or many languages as well as case-insensitive sorts.

The paper outlines how BY processing now supports linguistic collation in PROC and DATA steps and how a new DATA step function called sortKey allows customers to create keys for sorting.

### Linguistic Collation – What does it mean?

Although there are recognized standards for collation<sup>i</sup>, the way people look at data in "sorted" order differs a lot. German collation is different from French, and a Danish one is again different from both—just to name a few. Even within a language community, there can be subtle differences: a German phone book sort is different from a dictionary sort, traditional Spanish sort order is different from the modern one, and so on. Users of languages based on alphabetic writing systems that make a distinction between upper- and lowercase letters, might want to sort uppercase before lowercase or vice versa or do a case insensitive sort.

Sorting is often called "alphabetization," though collation is not limited to ordering letters of an alphabet. For non-alphabetic writing systems as used in Asian languages, collation can be either phonetic or based on the number of pen strokes or simply on the position of the characters within an encoding (for example, Japanese kanji are usually sorted in the order of their Shift-JIS codes).

To implement linguistic collation, SAS has adopted the International Components for Unicode (ICU). The ICU and its implementation of the Unicode Collation Algorithm (UCA) have become a de facto standard. Nevertheless, people are free to choose: For example, most Japanese customers expect the Shift-JIS order, instead of the UCA.

Therefore, it is best to consider sorting as an 'a la carte' menu that you can make your choices from. People finds an item in a sorted list easily only if it is sorted in the expected order of their particular culture.

### How is it used?

Invocation of linguistic collation with PROC SORT is quite simple. The only requirement is the specification of LINGUISTIC as the value to the SORTSEQ procedure option:

```
proc sort data=foo SORTSEQ=LINGUISTIC; 
by x; run;
```
Synonymously, one can specify SORTSEQ=UCA. This causes the SORT procedure to collate linguistically, in accordance with the current system LOCALE setting. The collating sequence used is the default provided by the ICU for the given locale. Options that modify the collating sequence can be specified in parentheses following the LINGUISTIC or UCA keywords. Generally, it is not necessary to specify option settings because the ICU associates option defaults with the various languages and locales. PROC SORT currently allows only a subset of the ICU options to be specified. These options include STRENGTH, CASE\_FIRST, COLLATION, and NUMERIC\_COLLATION. In addition, a LOCALE option is available to instruct SORT to use a collating sequence that is associated with a locale other than the current locale.

The STRENGTH option specifies the collation strength and corresponds to the various levels in the multi-level collating algorithm used by the ICU and UCA. STRENGTH can be set to a number between 1 and 5 or to the corresponding values PRIMARY, SECONDARY, TERTIARY, QUATERNARY, or IDENTICAL. For most languages based on the Latin alphabet, the PRIMARY level corresponds to alphabetic differences, the SECONDARY level corresponds to diacritic<sup>"</sup> differences, and the TERTIARY level corresponds to differences in character case. The default strength is locale dependent but is TERTIARY in most cases. Specification of a particular STRENGTH includes all levels up to and including the one specified by the strength value. For example, a TERTIARY strength setting includes levels one through three which, for languages with Latinbased alphabets, includes differences in alphabet, differences in accents, and differences in case.

The CASE\_FIRST option controls whether lowercase characters are collated before uppercase characters or vice versa.

The COLLATION option allows selection of different collation types, such as TRADITIONAL Spanish collation versus modern Spanish collation, or a PHONEBOOK style collation for the German language.

The NUMERIC\_COLLATION option allows integers, expressed as text in a character string, to be ordered numerically. Normally, numbers that are aligned toward their most significant digits (left aligned for languages that are written from left to right) within a character string will not sort numerically. Instead, the numbers is grouped according to the first digit encountered so that, for example, 1 and 10 appear before 2 and 20. One way to obtain a numeric ordering of character strings is to ensure that the numbers are aligned toward their least significant digits (right aligned for left-to-right languages). Using the NUMERIC\_COLLATION option allows a numeric ordering regardless of the alignment.

The Unicode Consortium's technical report on the Unicode Collation Algorithm and the ICU documentation provide more details on the various option settings and their meanings.

Linguistic collation not only provides a sequence that is culturally correct and intuitive but also one that is largely independent of the underlying encoding or platform on which the collation is being performed. While the ordering of character strings has some dependence upon the code point values of the characters at the highest level, level 5, the major ordering is established by the lower levels and this ordering is independent of both the encoding of the strings and the system on which the code is executing. The collating sequences obtained with the ICU are, therefore, consistent across systems.

## Expectations fulfilled

The implementation of true linguistic sorting has fulfilled long-standing demands of many customers. Let us have a closer look at these in detail.

In earlier versions of the SAS System, international customers had the possibility to use translation tables (trantabs) for defining alternative collating sequences. Though this possibility still exists, it does have serious restrictions. Translation tables are limited to remapping or reordering up to 256 characters from a single-byte encoding. .A TRANTAB is limited in its ability to create a collating sequence that is intuitive or that meets cultural expectations. For example, French compares accented characters from right to left, not from left to right as other languages<sup>iii</sup>. A sort using a translation table cannot make such a fine distinction, because a translation table can assign only a single "weight" to a character but cannot distinguish between several collation levels. For example: create a simple name<sup>iv</sup> list with:

```
data list; 
   input name $20.; 
datalines; 
Côté 
Boucher 
Fournier 
Cotée 
Legrand 
Dubois 
Thibeault 
Martin 
Vaudron 
Girard 
; 
run;
```
Now we can sort it with the Institute-provided translation table FRSOLAT1 like this:

```
proc sort data=list sortseq=frsolat1; 
   by name; 
run; 
proc print data=list; run;
```
to create the following output:

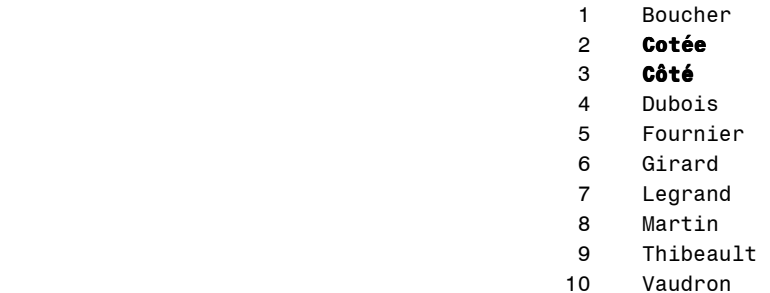

At first glance, names with accented characters seem to be sorted correctly; however, the French convention requires "Côté" to be sorted before "Cotée". This can be achieved only with:

```
proc sort data=list sortseq=linguistic (locale=fr_FR); 
   by word; 
run; 
proc print data=list; run;
```
which yields:

- 1 Boucher
- 2 **Côté**
- 3 **Cotée**

 4 Dubois 5 Fournier 6 Girard 7 Legrand 8 Martin 9 Thibeault 10 Vaudron

Digraphs that are used in a number of languages cannot be handled with translation tables either. A digraph is a pair of letters used to write a distinct sound. Spanish has "ch" and "ll", Croatian has "lj", "nj", "dž", and Hungarian is particularly rich in these, with: "cs", "dz", "gy", "ly", "ny", "sz", "ty", and "zs". They ought to be treated as a unit or as a single letter.. For example, in a traditional Spanish sort order<sup>v</sup> the word "llama" should follow the word "luz," and "**ch**arla" should follow the word "curva". For obvious reasons, this cannot be achieved with a trantab approach.

The ASCII encoding sorts uppercase before lowercase letters; the EBCDIC encoding does just the opposite. By specifying SORTSEQ=ASCII mainframe users could already do an "ASCII sort" before downloading their data to an "ASCII machine". This is of particular use for people using English or some other languages (there are very few of them) that use only the upper and lowercase letters A-Z. However, it is not of much use for people using languages (there are many) that use accented characters such as ä, é, or ø, not to speak of those that use a very different script. An ASCII sort will place accented characters arbitrarily after the letters A-Z. Using another encoding value lists characters only according to their position in this particular encoding. So even a SORTSEQ=wlatin1 which order accented characters according to their position in the Windows Latin1 encoding does not produce a correct sort order for a language like Swedish, even though all Swedish characters are represented in Windows Latin1. Using SORTSEQ=LINGUISTIC in conjunction with LOCALE=sv\_SE, however, does the trick. That is, it will sort characters adequately, and it provides transparent access after downloading the data from an EBCDIC to an "ASCII" host and or platform. In other words, the sort indicator is maintained, and the collating sequence is recognized.

In SAS 9.2, BY processing has been modified to recognize that a data set has been linguistically sorted so that NOTSORTED is no longer required. This means that a major restriction for international customers has been removed.

Normally, the use of an alternating collating sequence requires either the NOTSORTED option to be used in a BY statement or the system NOBYSORTED option to be specified in order to disable the observation sequence check that is performed when BY processing. Neither option is necessary when BY processing a data set that has been linguistically sorted. In addition to honoring the alternate collating sequence, BY processing is also sensitive to linguistic collation options when determining BY group boundaries. With linguistic collation, specification of a SECONDARY strength groups all character variable values that differ in only character case. Specification of a PRIMARY strength groups values that differ only in case or accents. And, use of the NUMERIC\_COLLATION option groups values that are numerically equivalent. This effect on BY processing can be helpful for example: BY processing data that has been entered inconsistently and it is desired that such differences be ignored.

In the example below we are merging two data sets—one containing monthly revenue with another containing a monthly count of customers, to calculate revenue per customer.

```
data clients; 
   length mois $ 10; 
   infile datalines delimiter=','; 
   input mois compte; 
   datalines; 
   janvier, 370 
   février, 400 
   mars, 430 
   avril, 415
```

```
 Linguistic Collation 5
```

```
 mai, 410 
   juin, 450 
   juillet, 449 
   août, 403 
   septembre, 339 
   novembre, 375 
   décembre, 370 
; 
run; 
data revenu; 
   length mois $ 10; 
   infile datalines delimiter=','; 
   input mois ventes; 
   datalines; 
   JANVIER, 376784 
   FEVRIER, 396911 
   MARS, 441327 
   AVRIL, 419272 
   MAI, 408291 
   JUIN, 443791 
   JUILLET, 442111 
   AOUT, 402771 
   SEPTEMBRE, 337727 
   NOVEMBRE, 381929 
   DECEMBRE, 376771 
; 
run; 
proc sort data=clients sortseq=linguistic(strength=1); 
  by mois; 
run; 
proc sort data=revenu sortseq=linguistic(strength=1); 
  by mois; 
run; 
data resultat; 
  merge clients revenu; 
  by mois; 
  revenuparclient = ventes/compte; 
run; 
proc print; 
run;
```
The following output displays the results:

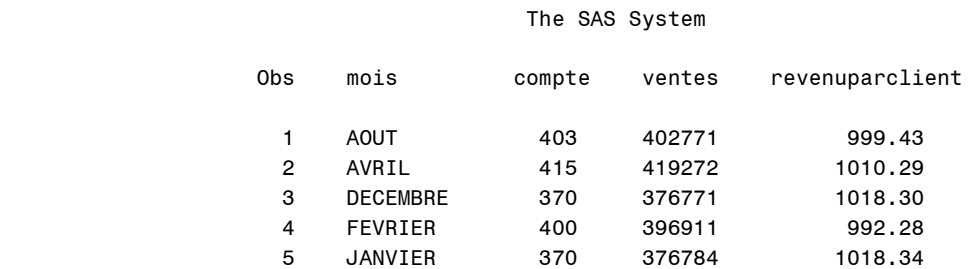

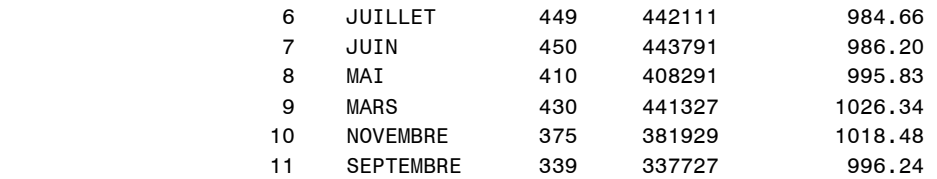

The next example demonstrates (a) how BY processing simply works with linguistically sorted data (without the need for the NOTSORTED option) and (b) how linguistic collation options can be used to ignore inconsistencies in data caused for example, mistakes in data entry for example, differences in capitalization and or accenting).

```
data revenu; 
   length mois $ 10; 
   infile datalines delimiter=','; 
   input mois année ventes; 
   datalines; 
   Janvier, 2007, 376784 
   Février, 2007, 396911 
   Mars, 2007, 441327 
   Avril, 2007, 419272 
   Mai, 2007, 408291 
   Juin, 2007, 443791 
   Juillet, 2007, 442111 
   Août, 2007, 402771 
   Septembre, 2007, 337727 
   Novembre, 2007, 381929 
   Décembre, 2007, 376771 
   janvier, 2006, 376297 
   février, 2006, 397221 
   mars, 2006, 442176 
   avril, 2006, 417171 
   mai, 2006, 409912 
   juin, 2006, 441376 
   juillet, 2006, 440191 
   août, 2006, 399713 
   septembre, 2006, 335271 
   novembre, 2006, 371292 
   décembre, 2006, 377979 
   JANVIER, 2005, 367487 
   FEVRIER, 2005, 369119 
   MARS, 2005, 434127 
   AVRIL, 2005, 420299 
   MAI, 2005, 409112 
   JUIN, 2005, 434917 
   JUILLET, 2005, 424119 
   AOUT, 2005, 472117 
   SEPTEMBRE, 2005, 373272 
   NOVEMBRE, 2005, 382919 
   DECEMBRE, 2005, 367171 
; 
run; 
proc sort data=revenu sortseq=linguistic(strength=1); 
  by mois; 
run;
```

```
proc summary data=revenu ; 
   by mois; 
  output out=sommaire mean(ventes)= moyenne; run;
proc print data=sommaire; 
run;
```
The output makes it obvious that character case and accents are insignificant during BY processing:

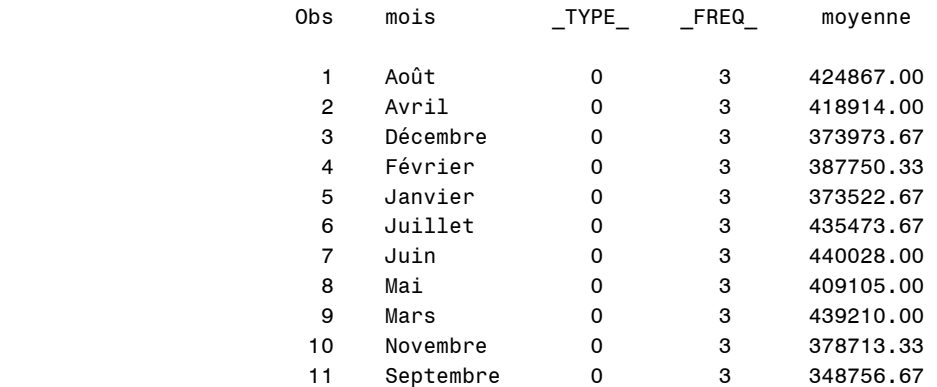

Linguistic sorting allows differences such as case and accents to be ignored allowing BY groups to contain character BY variable values that are distinct when compared in a binary fashion, character for character. In the example above, because the option STRENGTH=1 was specified, "Août", "août", and "AOUT" are considered equivalent values and fall within a single BY group. Such BY groups are denoted by the first variable value encountered within the sorted data. This is most easily observed by examining the BY group boundary values shown in the SAS listing and output by procedures such as PROC PRINT. It is for this reason that the variable MOIS, in the first observation listed in the output of the example above, has the value "Août" and not "août" or "AOUT".

### Examples of culturally expected sorting

Let us go on a virtual tour around the world and visit several countries and cities. Let us start our journey in the north of Europe, in Sweden. The Swedish alphabet has two interesting features: the characters "å", "ä", and "ö" are considered as distinct letters to be sorted after the "z" whereas in most other European languages they are considered as accented characters to come right after the base characters. The letter "W" is used only in family names and in words that have been borrowed from foreign languages; hence, it used to be treated as a mere variant of "V", and so "V" and "W" have been sorted as one letter. This practice is still commonly encountered in Swedish dictionaries and telephone books, though just recently the Swedish Academy separated the two letters in conformity with international lexicographic practice $^{\check{\eta}}$ .

Let us see what a linguistically sorted list of Swedish names and cities looks like:

Obs name first city

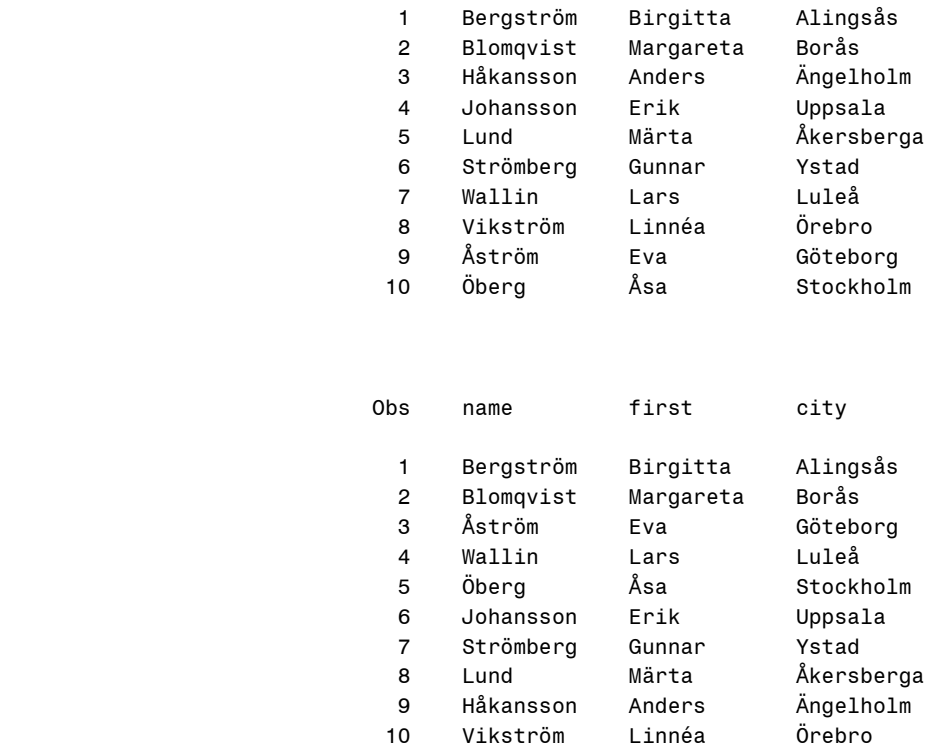

In the first case, it has been sorted by name, in the second by city.

We now proceed to Germany. German distinguishes between a "phone book" sort and a "dictionary" sort. With the former the umlauted vowels "ä,ö,ü" are sorted with "ae, oe, ue" after "ad, od, ud". With the latter (the more frequent), the umlauted vowels are sorted with the simple vowels "a, o, u" while the alternate spellings "ae, oe, ue" in personal names are sorted after "ad, od, ud" respectively. Linguistic sorting allows one to take care of these varieties by specifying the keyword collation=phonebook. Vil (Dictionary order is the default and cannot be specified as keyword.)

The differences can be clearly seen by comparing the output of a default (dictionary) sort with the one of a phone book sort. With the former, names with "ö" and "ü" sort after names with base characters; with the latter it is the other way round.

Dictionary sort:

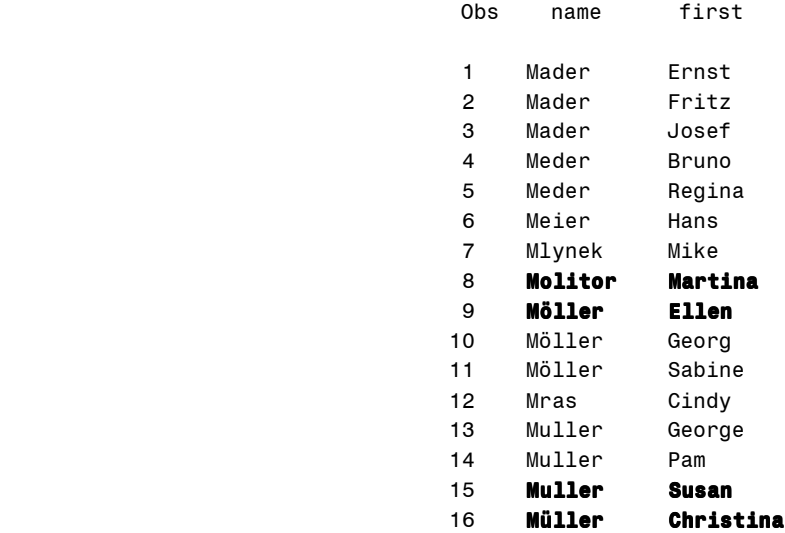

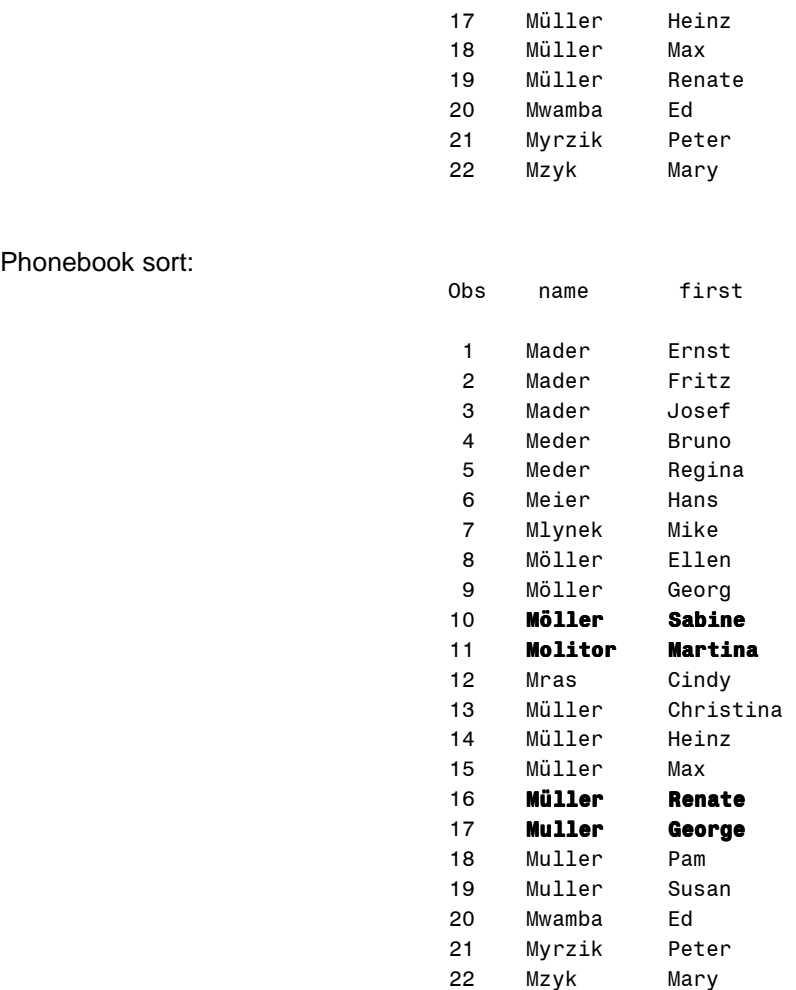

Similarly, for Spanish you can use both a traditional sort order and a modern sort order. (The latter is the default.) Using the keyword collation=traditionalviii allows for treating the digraphs "ch" and "ll" as separate letters.

Let us now travel further to the southeast and develop an understanding of the intricacies of Hungarian culture and language as well as see where the ICU algorithm meets its limits. As mentioned earlier, Hungarian is rich in digraphs, which ought to be sorted as separate letters. Here is our list with Hungarian names:

Balázs Ildikó Lynesné Antal Mária Szabó Győző Zsóri Gergely Kovács Szabolcs Bazsó Zsuzsanna Lychnovszky Ferenc Tyukász Anna Krisztina Tyukász György Székely Mihály Bundzsák Dezső Nyáguly Gergely Márkus Zsóka Csernus Gábor Győrffy Szilárd Dzsida Jenő

Phonebook sort:

```
Zsóri Csilla 
Cudar Vilmos 
Nyáguly Csengezy István 
Lyankus István
```
After sorting, it looks like this:

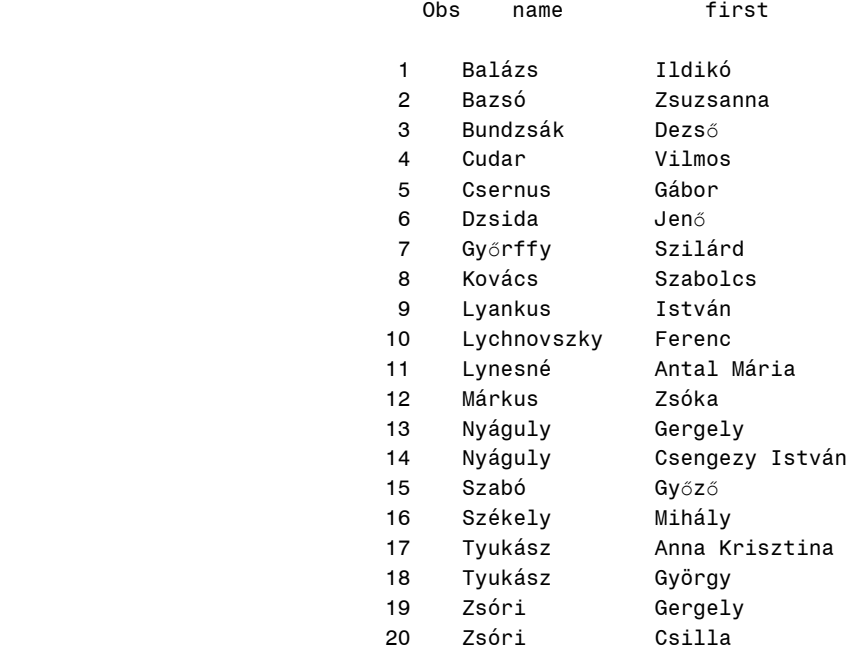

"Cudar Vilmos" precedes "Csernus Gábor" as expected. However, "Lychnovszky Ferenc" should precede "Lynesné Antal Mária" and "Lyankus István" because in the first two cases the letters "Ly" are not considered as digraphs because these names are of foreign origin, not Hungarian origin. Admittedly, the example does seem a little far-fetched, and in general, the ICU algorithm works very well. Sorting these names could be managed only by a vocabulary-based solution.

Now, it is time to mention another restriction. Here is a simple list with some glitches:

MacDonald Robertson Madden Brown Mackintosh McKinley Mc Arthur

The sorted output looks like this:

Brown MacDonald Mackintosh Madden Mc Arthur McKinley Robertson

One might have expected the Mac and or Mc spellings to have been sorted together—for example, with McKinley preceding Mackintosh, as if it had been spelled "MacKinley":

Brown Mc Arthur MacDonald McKinley Mackintosh Madden Robertson

This is the accepted ordering, for some cultures, of these family names when appearing in, for example, a phone book or a dictionary. However, since the advent of computer-sorted lists, this type of alphabetization .<br>has fallen out of favor<sup>ix</sup>.

Finally yet importantly, let us leave the world of alphabetic writing systems and investigate how to sort characters of an Asian language.

The table can be part of a bigger database that contains the names of Chinese customers:

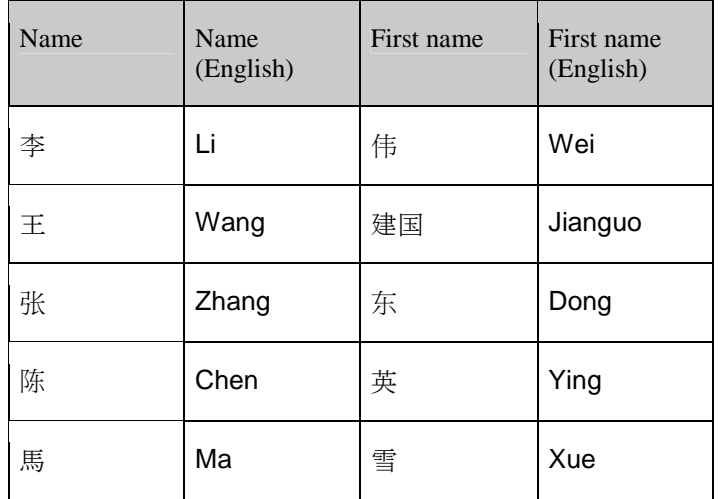

There are various possibilities for sorting the data—say, by name. You can use the COLLATION= option to do so. For Simplified Chinese you can specify GB2312HAN, PINYIN, or STROKE<sup>x</sup>. GB2312HAN means that characters are ordered according to their position in the GB2312 standard (or EUC-CN encoding); PINYIN means using a phonetic spelling system in Latin characters for ordering, and STROKE means using the stroke order (the number of strokes it takes to draw a character) for defining the collating sequence. The results looks very different. For example, the following code:

```
proc sort data=list out=sorted sortseq=linguistic (locale=zh_CN 
   collation=GB2312HAN); 
   by name; 
run; 
proc print data=sorted; run;
```
yields:

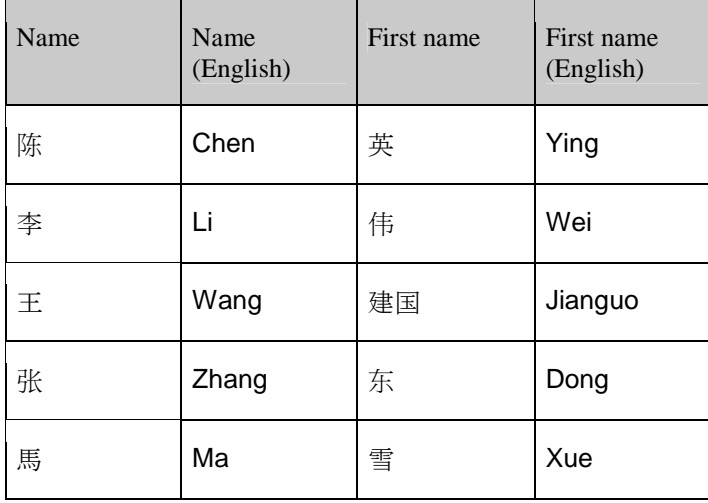

### **Sorted with collation=PINYIN the result looks like this:**

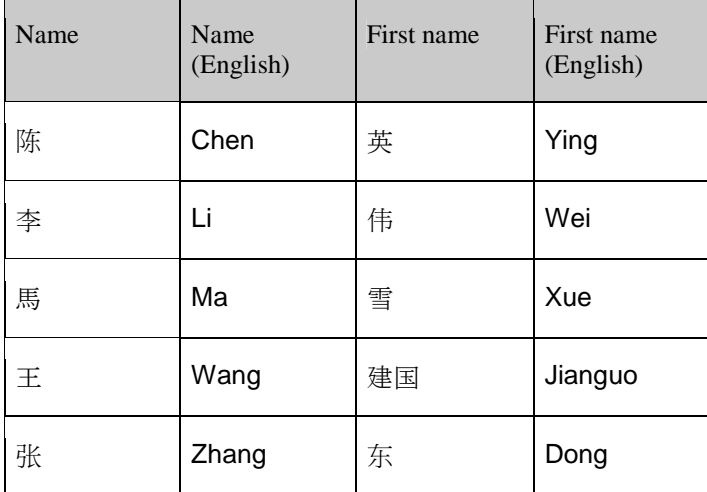

### **and with collation=STROKE like this:**

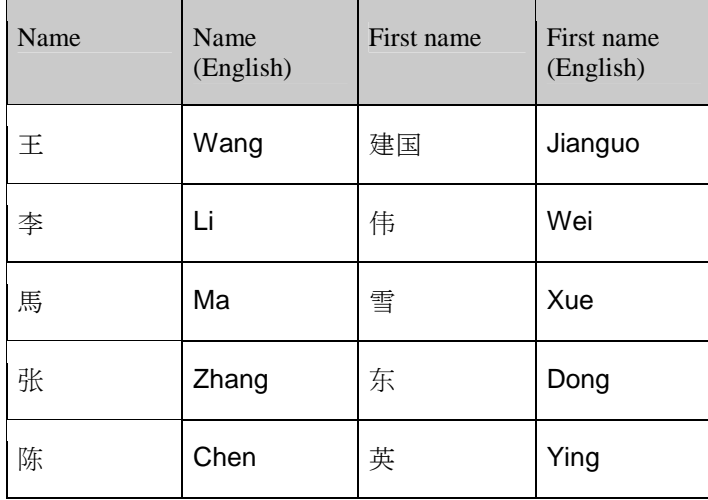

### Linguistic collation for the global enterprise

Global enterprises have data from all over the world, in all kinds of scripts and encodings. A good way to store such data centrally is to use a form of Unicode. You can then have data in native script and transliterated to Latin characters or just in English, for convenience. From there it is easy to create subsets and views for one locale or for multiple locales. If multilingual data are kept together and there is a need to order them, but the context does not define a particular locale, the Unicode Collation Algorithm (UCA) provides a convenient way to put them in sequence.

Let us imagine that we have a big database with names and addresses of customers both in native script and with plain Latin characters. Below is an excerpt:

```
name=Воронин name_e=Voronin first=Борис first_e=Boris city=Санкт-Петербург
city_e=Saint Petersburg country=Россия country_e=Russia 
name=Śmigowska name_e=Smigowska first=Świetłana first_e=Swietlana 
city=Warszawa city_e=Warsaw country=Polska country_e=Poland 
name=Παπαρίζου name_e=Paparizou first=Ζωή first_e=Zoe city=Θεσσαλονίκη 
city_e=Thessaloniki country=Ελλάδα country_e=Greece 
name=Crespo name_e=Crespo first=Gustavo first_e=Gustavo city=Lleida 
city_e=Lleida country=España country_e=Spain 
name=Christensen name_e=Christensen first=Astrid first_e=Astrid city=Århus 
city_e=Aarhus country=Danmark country_e=Denmark 
name=Vikström name_e=Vikstrom first=Linnéa first_e=Linnea city=Örebro 
city_e=Orebro country=Sverige country_e=Sweden 
name=Müller name_e=Muller first=Alois first_e=Alois city=München 
city_e=Munich country=Deutschland country_e=Germany
name=Côté name_e=Cote first=Frédéric first_e=Frederic city=Châteauroux 
city_e=Chateauroux country=France country_e=France 
name=פרץ name_e=Peretz first=רחל first_e=Rachel city=אביב תל city_e=Tel 
Aviv country=יִשְׂרָאֵל=country_e=Israel
name=Yılmaz name_e=Yilmaz first=Ekrem first_e=Ekrem city=İstanbul
city_e=Istanbul country=Türkiye country_e=Turkey 
name=佐藤 name_e=Sato first=明子 first_e=Akiko city=東京 city_e=Tokyo 
country=日本 country_e=Japan 
name=馬 name_e=Ma first=雪 first_e=Xue city=南京 city_e=Nanjing country=中国
country_e=China 
name=Lynesné name_e=Lynesne first=Antal Mária first_e=Antal Maria 
city=Csabapuszta city_e=Csabapuszta country=Magyarország country_e=Hungary
```
If you do not decide to sort everything by the English name or English city but by name or city what does the sorted output look like? The answer: In a multilingual environment, the relative ordering of scripts has been defined by UCA as (using the above example) Latin – Greek – Cyrillic – Hebrew – CJK (Chinese – Korean – Japanese).

Will a city like Aarhus be sorted together with other cities that start with an "Å"? The answer is ves. But will they sort at the end of the alphabet that is. after a "z"<sup>xi</sup>? No, unless you specify a LOCALE= option that requires such a convention (for example: Danish or Swedish). Will the city of "Lleida" be sorted after "Lugo"? No, unless you use the keyword collation=traditional together with a Spanish locale. Will Herr Müller's record be sorted before Frau Muller's? No, unless you use the keyword collation=phonebook together with a German locale.

Therefore, the general answer is: How to sort your data in a multilingual environment depends on your situation. The UCA algorithm provides enough flexibility to do so.

#### 14 Linguistic Collation

The addition of linguistic collation abilities to the SAS System is an evolutionary change and, of course, has been done in a way as to be backward compatible and not break existing code. These abilities have not, however, been extended into all parts of the system that manipulate and compare character string values. For example, basic string comparison operations such as EQ, LE, LT, GE, GT, NE, and IN, which can be used within a WHERE statement or SQL WHERE clause, have not been modified to be implicitly locale sensitive and to be performed in a linguistic fashion. Likewise, data set indexes created using character variables are not linguistically organized. Such can be made in the future but until that time, many of these abilities can be achieved manually through the explicit creation of linguistic sorting keys. The SORTKEY function has been provided for this purpose.

This function offers a convenient way of sorting multilingual data according to different language conventions. In our example above, we could create custom-made sort keys for sorting our data according to Swedish, French, German, Spanish convention, and so on.

The syntax is quite intuitive:

sortKey( string, <locale, strength, case, numeric, type>)

Only the first parameter, the data set variable or string constant from which to form the key, is required. The rest of the parameters are optional and, if constants, are specified within quotation marks. The locale name must be in the form of a POSIX name (for example: "sv\_SE"). Strength uses the collation levels as explained above and is specified using a letter ("P, "S" for Secondary, and so on, ). Case specifies, for Level 3, which character variant appears first and can be either "U" for upper or "L" for lower. Numeric, indicating numeric collation, is used to order numbers by the numeric value rather than by the characters that make up the number. And, collation type can be any of the types supported by the COLLATION option for example; P for PHONEBOOK or T for TRADITIONAL.

Hence, for creating four sort keys we would run the following code:

```
data list
   set list ; 
  key\_fr = sortkey(name, "fr\_FR") ;
  key\_de = sortkey(name, "de\_DE", ..., 'P') ;
   key_sv = sortkey(name,"sv_SE") ; 
  key\_es = sortkey(name, "es\_ES", ..., 'T') ;
run ;
```
The sort key for German ("key\_de") would use the German phone book collating sequence; the Spanish one ("key\_es") would use the traditional Spanish collating sequence.

You could then create copies of your data that are sorted according to the language convention of your choice for example:

```
PROC SOL ;
     create table fre_sort as 
     SELECT * FROM list 
   ORDER BY key_fr; 
QUIT ;
```
Please note that a sort key should be considered as temporary and not as suitable for permanent storage. This is because the sortKey function uses ICU functionality, and ICU does not guarantee compatibility with future versions. Further, sort keys created using one set of options should not be compared with keys created with another set of options. Such a comparison is not valid and might return unexpected results.

Also note that within SCL, PROC SQL, and WHERE statements, missing For example: parameters must be specified by an empty string.

key\_es = sortkey(name, "es\_ES",'','','','','T') ;

Another way to create a sorted copy and immediately drop the key could be achieved with the code below. It also bypasses the default length of 200 characters for an undeclared variable being assigned the results of a function returning a character value, which could cause truncation.

```
PROC SOL ;
   create table fre_sort as 
   select *, sortkey(name,"fr_FR") as skey length=700 format=$hex20. 
label="French Key" 
   from list 
   ORDER BY skey ; 
   alter table query drop skey ; 
QUIT ;
```
The length of the key returned from the SORTKEY function is not constant but can vary and depends upon not only the SORTKEY function options but also on the input string. If the receiving character variable is insufficient in size then the SORTKEY function returns an error indicating that the key has been truncated. While quite large, an estimate of twelve times the length of the longest string from which a key is created and can be used as the initial length of the receiving character variable. To increase efficiency and decrease storage requirements, this estimate can be reduced to a size just above that for which a truncation error  $\mathsf{I}$ occurs.

There is even more you can do with this function. You can use it for comparisons, creating subsets of your data, and indexing a data set.

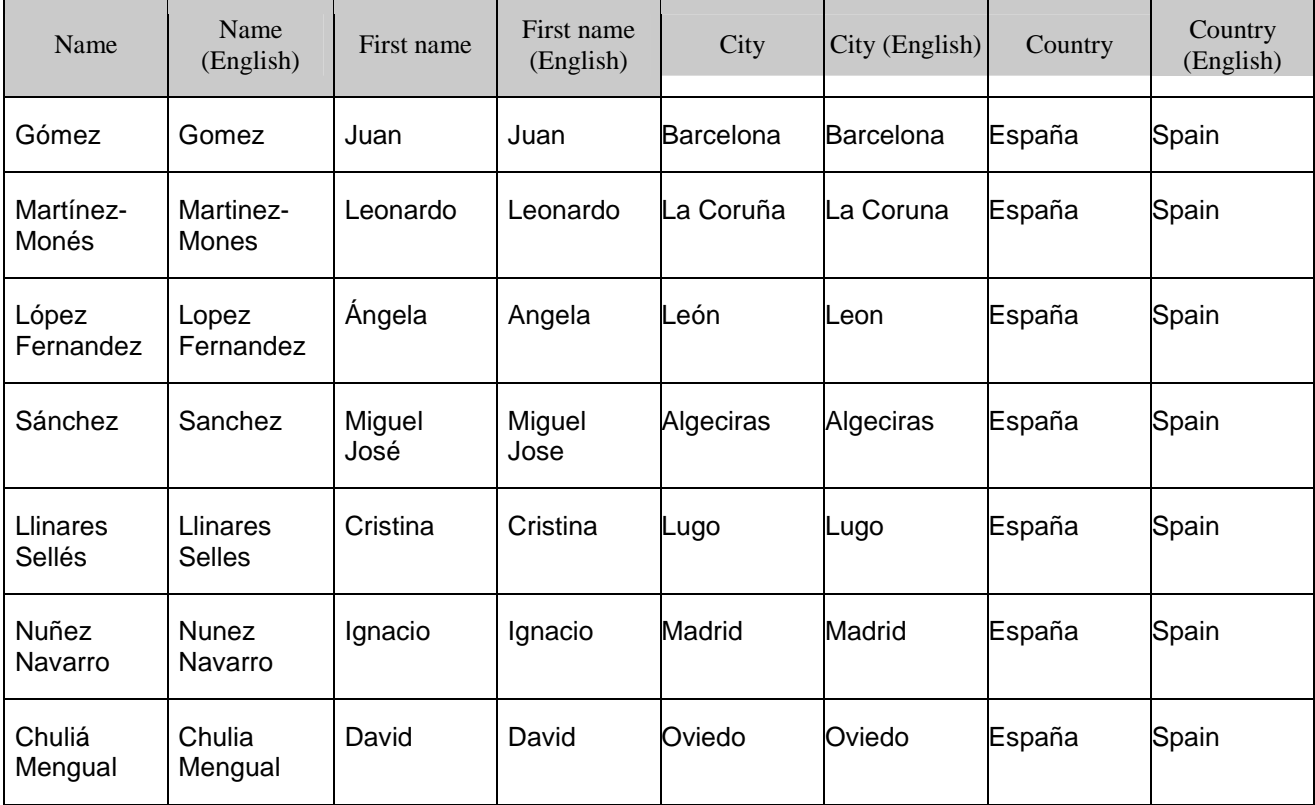

Let us have another look at the database that contains names and addresses of customers. Here is an excerpt with some European addresses:

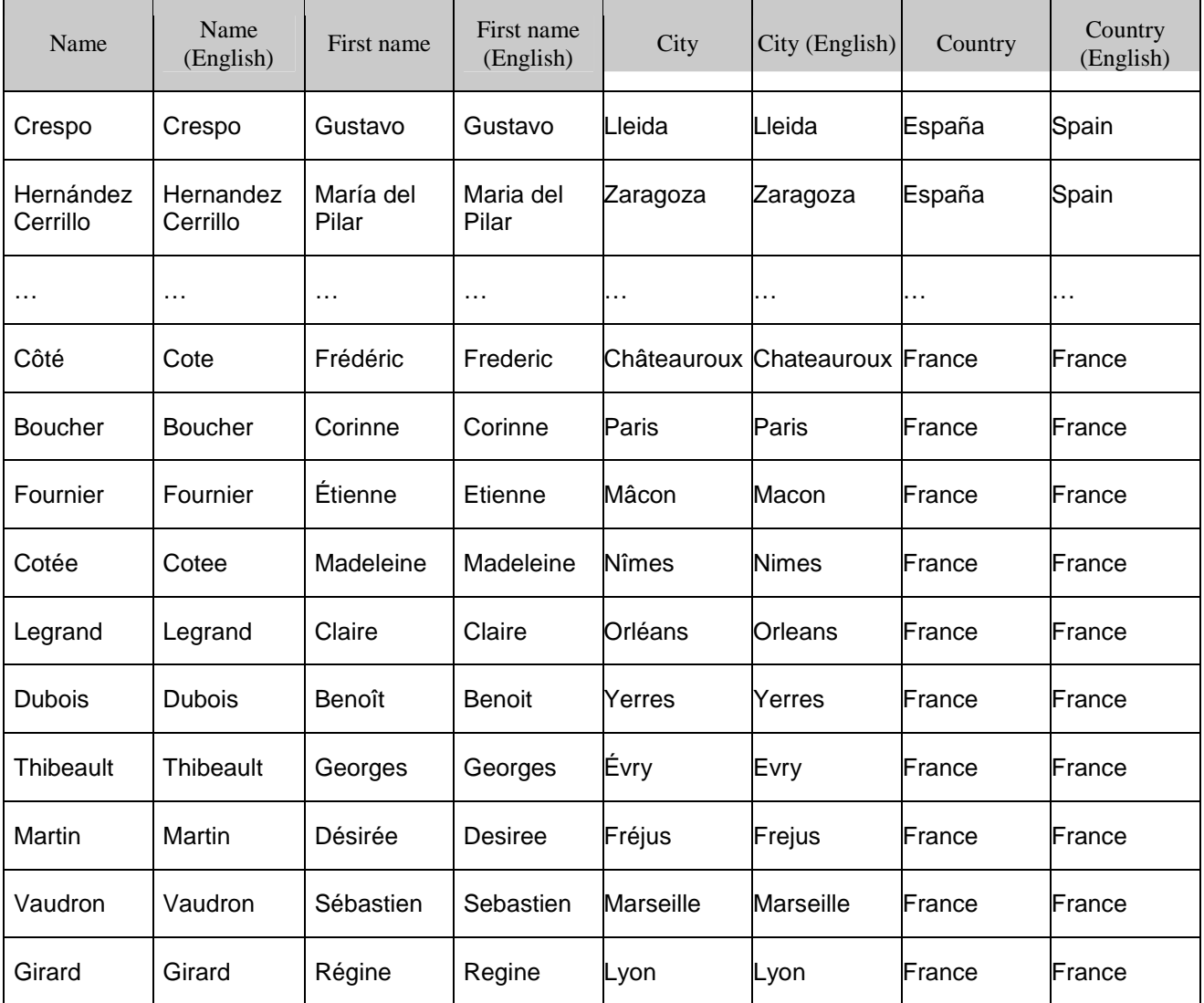

Now, we would like to create a subset with all cities sorted after "Lleida". To do so we can use something like the code below:

```
data cities ; 
     set list ; 
    key = sortkey(city) ;
     put key= $hex40. ; 
    where (sortkey(city) > sortkey("Lleida") ) ;
run ; 
/* The sorted list will start with "Lugo" */ 
PROC SQL ; 
       create table sorted as 
       SELECT * FROM cities 
ORDER BY key; 
QUIT ;
```
As a result, the data set WORK.CITIES has 24 observations and 9 variables.

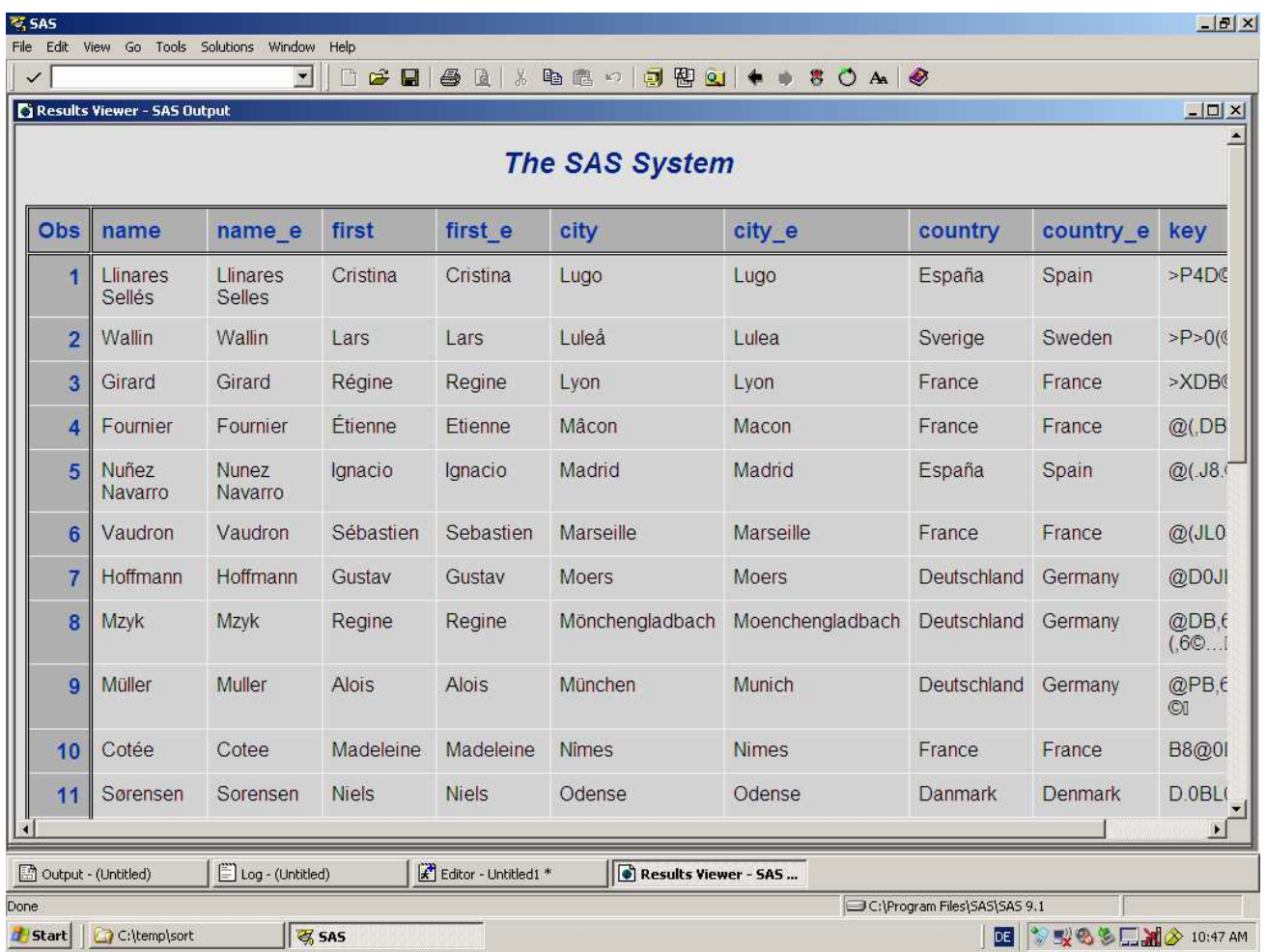

Remember that in the traditional Spanish collating sequence "ll" is treated as a separate character; so our output looks different with the code below:

```
data cities2 ;
     set list ; 
     key = sortkey(city,"es_ES",,,,'T') ; 
     put key= key= $hex40. ; 
     where (sortkey(city,"es_ES",'','','','T') 
           > sortkey("Lleida", "es_ES",'','','','T')); 
run ; 
/* The sorted list will start with "Mâcon" */ 
PROC SQL ; 
       create table sorted2 as 
       SELECT * FROM cities2 
ORDER BY key; 
QUIT ;
```
As a result, the data set WORK.CITIES2 has 21 observations and 9 variables.

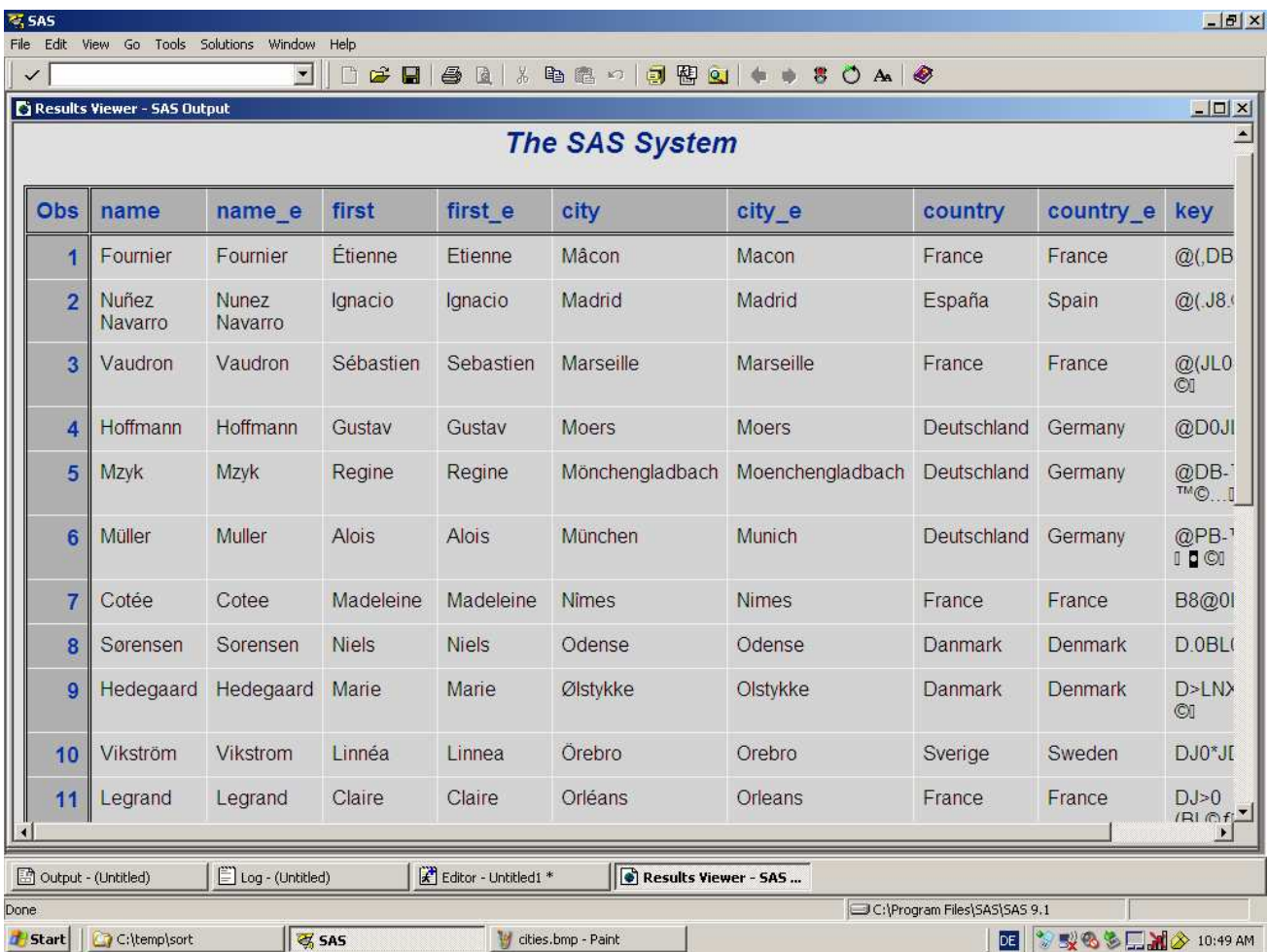

The following example demonstrates two more ways the SORTKEY function can be used: (a) to enhance the capability of a WHERE clause to select observations and (b) to optimize the performance of the WHERE clause processing by using an index.

```
data lista; 
   set list; 
  length llave $ 30;
   format llave $hex60.; 
   llave=sortkey(country,'','P'); 
run; 
proc datasets; 
   modify lista; 
   index create llave; 
quit; 
options msglevel=i; 
proc sql; 
   select name, first, city from lista 
  where llave = sortkey('España','','P'); quit;
```
The MSGLEVEL=I option shows that the index is used for optimization.

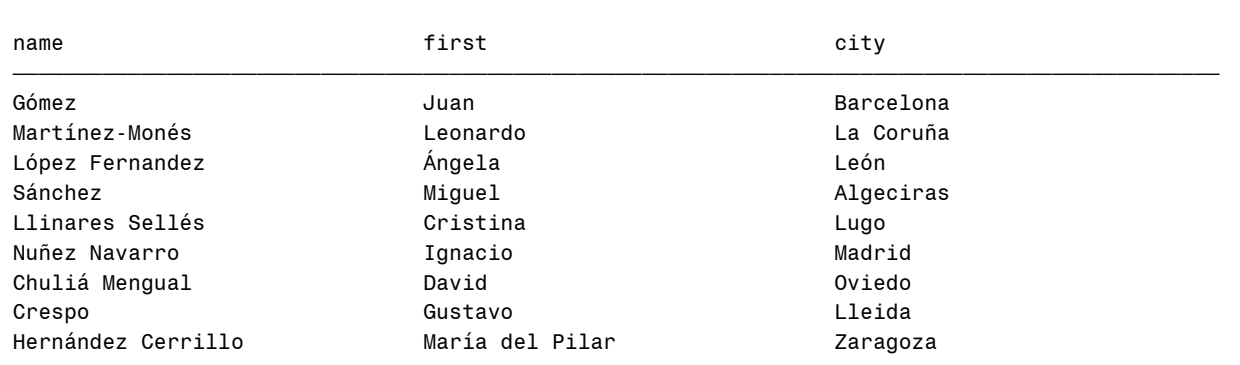

The SAS System

By default, linguistic sorting considers character case only after considering letters and accents to establish a basic alphabetic ordering. Let us check the following unordered list of commodities:

Housekeeping Supplies Kitchen Supplies Medical Supplies, Sports Medicine Plastic Bags & Liners Medical Supplies, Occupational Therapy Medical Supplies, Rehabilitation BOOKS Plumbing Supplies Bulbs & Lighting Industrial Supplies Burn Garments Paper Disposables WATER COOLERS PHARMACEUTICALS SUPPLIES, RADIOACTIVE Medical Supplies, Orthotic Lab Hardware Beverages Trophies & Plaques Utensils, Kitchen Periodicals, Publications Water, Distilled Spring, & Bottled Tableware Pool Supplies Business Cards MEDICAL SUPPLIES, ORTHOPAEDIC DEVICES MEDICAL SUPPLIES, PHYSICAL THERAPY

A "normal" (ASCII) sort results in:

 1 BOOKS 2 Beverages 3 Bulbs & Lighting 4 Burn Garments 5 Business Cards 6 Hardware 7 Housekeeping Supplies 8 Industrial Supplies 9 Kitchen Supplies 10 MEDICAL SUPPLIES, ORTHOPAEDIC DEVICES

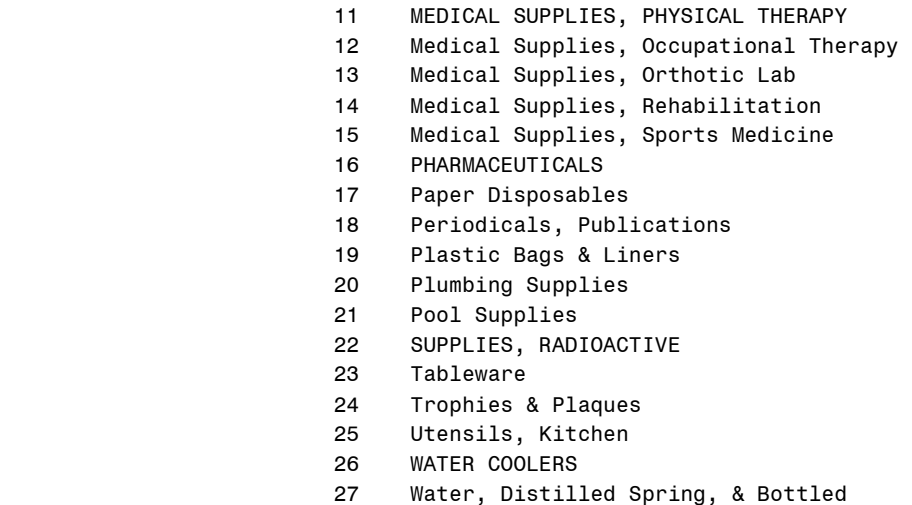

In this case, the group of medical supplies is not sorted in the expected order for example:, Medical Supplies, Occupational Therapy should sort before MEDICAL SUPPLIES, ORTHOPAEDIC DEVICES. A PROC SORT run with SORTSEQ=LINGUISTIC will do this:

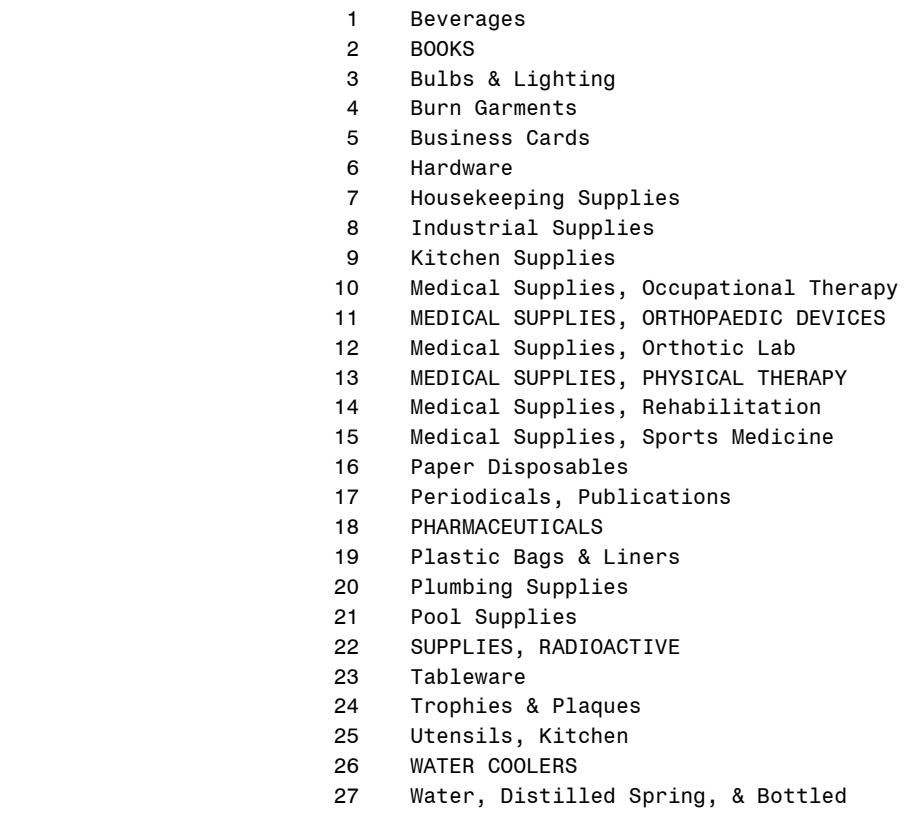

But does this also work when we add some data from other locales? Yes, it does, as we can see from the excerpt here:

> 9 Kitchen Supplies 10 Medical Supplies, Occupational Therapy 11 MEDICAL SUPPLIES, ORTHOPAEDIC DEVICES 12 Medical Supplies, Orthotic Lab

- 13 MEDICAL SUPPLIES, PHYSICAL THERAPY
- 14 Medical Supplies, Rehabilitation
- 15 Medical Supplies, Sports Medicine
- 16 Medizinisches Zubehör, Orthesen
- 17 MEDIZINISCHES ZUBEHÖR, ORTHOPÄDISCHE HILFSMITTEL
- 18 Medizinisches Zubehör, physikalische Therapie
- 19 Medizinisches Zubehör, Sportmedizin
- 20 Paper Disposables

### Conclusion

As shown above, there are numerous ways to sort data according to different conventions. To be successful in the global economy, it is essential that you make accommodations for all possible situations. The linguistic collation capabilities ensure that you cannot only sort your data according to local language conventions and also appropriately order global character data and make use of extended character operations in a way that is linguistically appropriate.

No system is perfect and systems that are evolutionary are likely to have developed interesting behaviors and restrictions. SAS is no exception to this so some behaviors and restrictions that you can encounter or of which you should be aware are discussed in the appendix. Regardless of these caveats, we at SAS believe you find the addition of linguistic collation to be useful and that it allows you to get the results from SAS that you expect.

### Acknowledgments

The authors want to express their thanks to the reviewers whose valuable feedback on the drafts has resulted in several enhancements. A special thank you goes to John Kohl whose suggestions have greatly improved the readability and consistency of this paper.

### References

Mebust, Scott and Michael Bridgers. 2006. "Creating Order out of Character Chaos: Collation Capabilities of the SAS System."

SAS Institute Inc. 2008. SAS® 9.2 National Language Support (NLS): Reference Guide. Cary, NC: SAS Institute Inc.

Sorting Your Linguistic Data Inside an Oracle Database. 2005. An Oracle Technical White Paper.

Wissink, Cathy and Michael Kaplan. 2002. "Sorting it all out: An introduction to collation." Twenty-first International Unicode Conference Presentations

Xiao Hui Zhu et al. 2002. "E-business globalization solution design guide: getting started" IBM Redbooks ISBN:0738426563

## Appendix A: Things to be aware of

#### **Appendix A1: General Notes**

In 9.2, graphical user interface (GUI) dialog boxes have not been modified to support linguistic collation so, to sort linguistically, you need to use PROC SORT. Further SORTSEQ=LINGUISTIC is recognized only when set as a SORT procedure option; SORTSEQ=LINGUISTIC are not recognized when set as a system option.

The following locales are not supported by PROC SORT: Afrikaans\_SouthAfrica (af\_ZA), Cornish\_UnitedKingdom (kw\_GB), ManxGaelic\_UnitedKingdom (gv\_GB), and Bosnian\_BosniaHerzegovina (bs\_BA). In these cases, there is a fall back to the default root collation rules. That is, collation might not be tailored specifically to these locales but it is still using the UCA (that is for multilingual collation), so the results should be generally reasonable. This is acceptable because none of these locales uses extended characters. In the case of Bosnian\_BosniaHerzegovina (bs\_BA) we recommend using sh\_BA instead.

#### **Appendix A2: Platform Notes**

LINGUISTIC sorting is available on all platforms except for 64-bit Windows on Itanium and VMS on Itanium.

On the mainframe (with z/OS), LINGUISTIC sorting requires more memory. Specifically, you might need to set your REGION to 50M or higher. This must be done in JCL, if running in batch, or in the VERIFY screen if running interactively. This is simply to get the ICU libraries to load properly and does not have anything to do with how much memory is used for sorting (although that increases with LINGUISTIC sorting as well).

#### **Appendix A3: BY Processing and Formatted Variables**

Sorting a data set linguistically by a character variable that has an associated format does not result in linguistic ordering of the formatted variable values. BY processing such a data set can produce unexpected results.

General BY processing groups observations based on the formatted value of a BY variable, when a format has been applied to the variable, but PROC SORT orders data only by the raw, internal value. If the formatted values of a variable do not collate in the same relative order as the raw values, then the result can be multiple BY groups for any single format value. Further, DATA step BY processing behaves differently, by default, than general BY processing. Normally, for the DATA step, BY groups are determined using internal variable values. This DATA step behavior can be changed to match that of general BY processing using the GROUPFORMAT option on the BY statement.

The following examples illustrate these issues and present a method should one want to linguistically order and BY process formatted values.

/\*\*\*\*\*\*\*\*\*\*\*\*\*\*\*\*\*\*\*\*\*\*\*\*\*\*\*\*\*\*\*\*\*\*\*\*\*\*\*\*\*\*\*\*\*\*\*\*\*\*\*\*\*\*\*\*\*\*\*\*\*\*\*\*\*\*\*\*\*\* BY processing data sorted BY a variable that has an associated format can produce unexpected results. However, linguistic collation and formats can be combined with a bit of additional work. \*\*\*\*\*\*\*\*\*\*\*\*\*\*\*\*\*\*\*\*\*\*\*\*\*\*\*\*\*\*\*\*\*\*\*\*\*\*\*\*\*\*\*\*\*\*\*\*\*\*\*\*\*\*\*\*\*\*\*\*\*\*\*\*\*\*\*\*\*\*/ options locale=en\_US;

/\*\*\*\*\*\*\*\*\*\*\*\*\*\*\*\*\*\*\*\*\*\*\*\*\*\*\*\*\*\*\*\*\*\*\*\*\*\*\*\*\*\*\*\*\*\*\*\*\*\*\*\*\*\*\*\*\*\*\*\*\*\*\*\*\*\*\*\*\*\* Create a format which assigns each country in the LIST data set to a specific world region.

```
 **********************************************************************/ 
proc format; 
  value $REGION (default=20) 
   "China" = "Asia" 
   "Denmark" = "Scandinavia" 
   "France" = "Europe" 
   "Germany" = "Europe" 
  "Greece" = "Europe"<br>"Hungary" = "Europe"
             = "Europe"
   "Israel" = "Middle-East" 
   "Japan" = "Asia" 
   "Poland" = "Europe" 
   "Russia" = "Asia" 
   "Spain" = "Europe" 
   "Sweden" = "Scandinavia" 
   "Turkey" = "Asia" 
  ; 
run; 
  /********************************************************************** 
  Create a subset of the LIST data set to demonstrate issues involving 
  the mixture of linguistic collation and formatted character variables. 
  **********************************************************************/ 
data cities; 
  set list; 
  where city_e >= "Chateauroux" and city_e < "Leon";
 keep city_e country_e; 
run; 
TITLE "CITIES SUBSET"; 
proc print data=cities; 
run; 
/********************************************************************** 
  Create some input data for the first three examples. For this 
  demonstration, we create a new variable REGION_E, which contains the 
  same raw value as variable COUNTRY_E but is formatted with $REGION. 
  Note that the SORT procedure orders the data set by the unformatted 
  value of variable REGION_E! 
  **********************************************************************/ 
data cities_1; 
  set cities; 
 region e=country e;
format region_e $REGION.;
run; 
proc sort data=cities_1 SORTSEQ=LINGUISTIC; 
 by region_e; 
run; 
/********************************************************************** 
  EXAMPLE 1 
  In general BY processing, BY groups will be defined by the formatted 
  value of a BY variable if that variable has an associated format.
```

```
 Note that (1) the data is sorted linguistically by the name of the 
  country (the unformatted value of REGION_E) and (2) BY processing 
  recognizes that the data is sorted BY REGION_E. However, the 
  presence of the $REGION format causes the BY groups to be defined by 
  the FORMATTED value! 
  This example, perhaps unexpectedly, results in multiple BY groups for 
  a single formatted BY variable value because the formatted values are 
  not properly grouped. Formatted BY variable values are not grouped 
  because the data set is sorted by the unformatted BY variable value. 
  **********************************************************************/ 
TITLE "EXAMPLE 1"; 
proc print data=cities_1; 
by region e;
run; 
/********************************************************************** 
  EXAMPLE 2 
  In DATA step BY processing, the default is to define BY groups based 
  on the unformatted value of a BY variable. 
  Note that (1) the data is sorted linguistically by the name of the 
  country (the unformatted value of REGION_E) and (2) the DATA step 
  recognizes that the data is sorted BY REGION_E. However, by default, 
  the presence of the format is ignored and BY groups are defined by 
  the UNFORMATTED value! 
  **********************************************************************/ 
data example_2; 
set cities 1;
by region e;
  if first.region_e 
  then NewGroup="YES"; 
  else NewGroup="NO"; 
run; 
TITLE "EXAMPLE 2"; 
proc print data=example_2; 
run; 
/********************************************************************** 
  EXAMPLE 3 
  The default behavior for DATA step BY processing can be overridden 
  with the GROUPFORMAT option to achieve the same results as general 
  BY processing. 
  Note that (1) the data is sorted linguistically by the name of the 
  country (the unformatted value of REGION_E) and (2) the DATA step 
  recognizes that the data is sorted BY REGION_E. However, the GROUPFORMAT 
option causes BY groups to be defined by the FORMATTED 
  value.
```
 This example produces the same results as EXAMPLE 1 and does so for the same reason. See EXAMPLE 1 for a description.

Linguistic Collation 25

```
 **********************************************************************/ 
data example 3;
  set cities_1; 
  by region_e GROUPFORMAT; 
  if first.region_e 
  then NewGroup="YES"; 
  else NewGroup="NO"; 
run; 
TITLE "EXAMPLE 3"; 
proc print data=example_3; 
run; 
/********************************************************************** 
  EXAMPLE 4 
  To combine linguistic collation and formatted character BY variables, 
  create a separate variable to contain the formatted value and sort 
  linguistically BY that variable. This technique works with both 
  general BY processing and DATA step BY processing. It can also be 
  done with a VIEW should one want to avoid the I/O costs associated 
  with creating and reading a new data set. 
  Here, we put the formatted value of COUNTRY_E into the variable 
  REGION_E and then sort linguistically BY the (unformatted) value of 
 REGION_E.<br>***********
              **********************************************************************/ 
data cities_2; 
  set cities; 
  length region_e $ 20; 
 region_e=put(country_e,$REGION.); 
run; 
proc sort data=cities_2 SORTSEQ=LINGUISTIC; 
 by region_e; 
run; 
TITLE "EXAMPLE 4A"; 
proc print data=cities_2; 
 by region_e; 
run; 
data example_4; 
 set cities 2;
by region e;
  if first.region_e 
  then NewGroup="YES"; 
  else NewGroup="NO"; 
run; 
TITLE "EXAMPLE 4B"; 
proc print data=example_4; 
run;
```
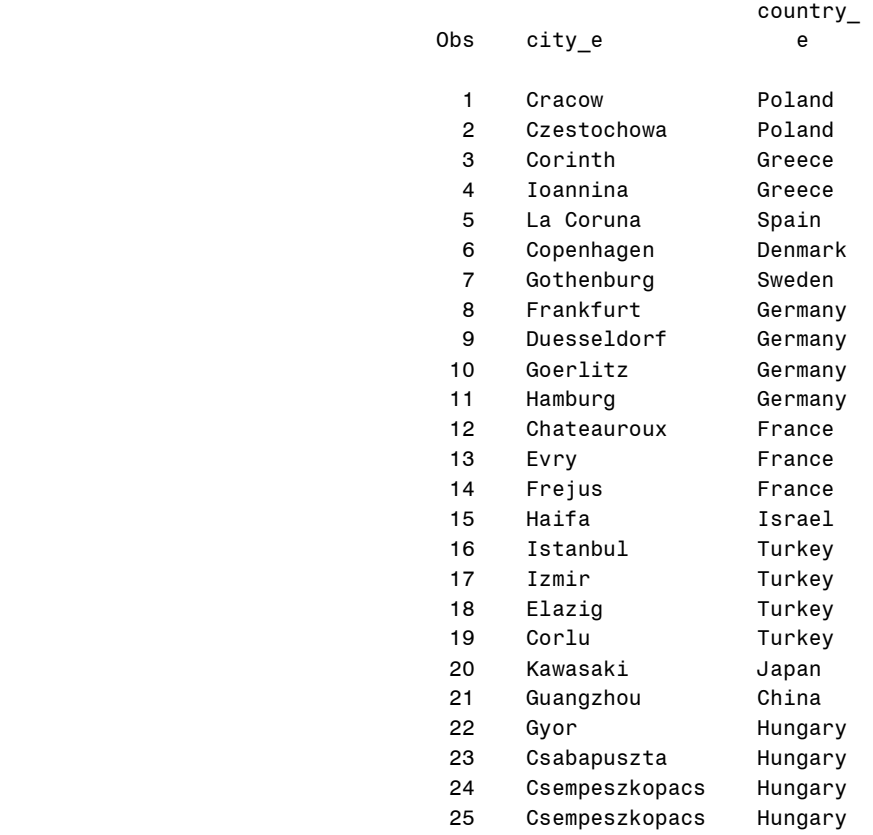

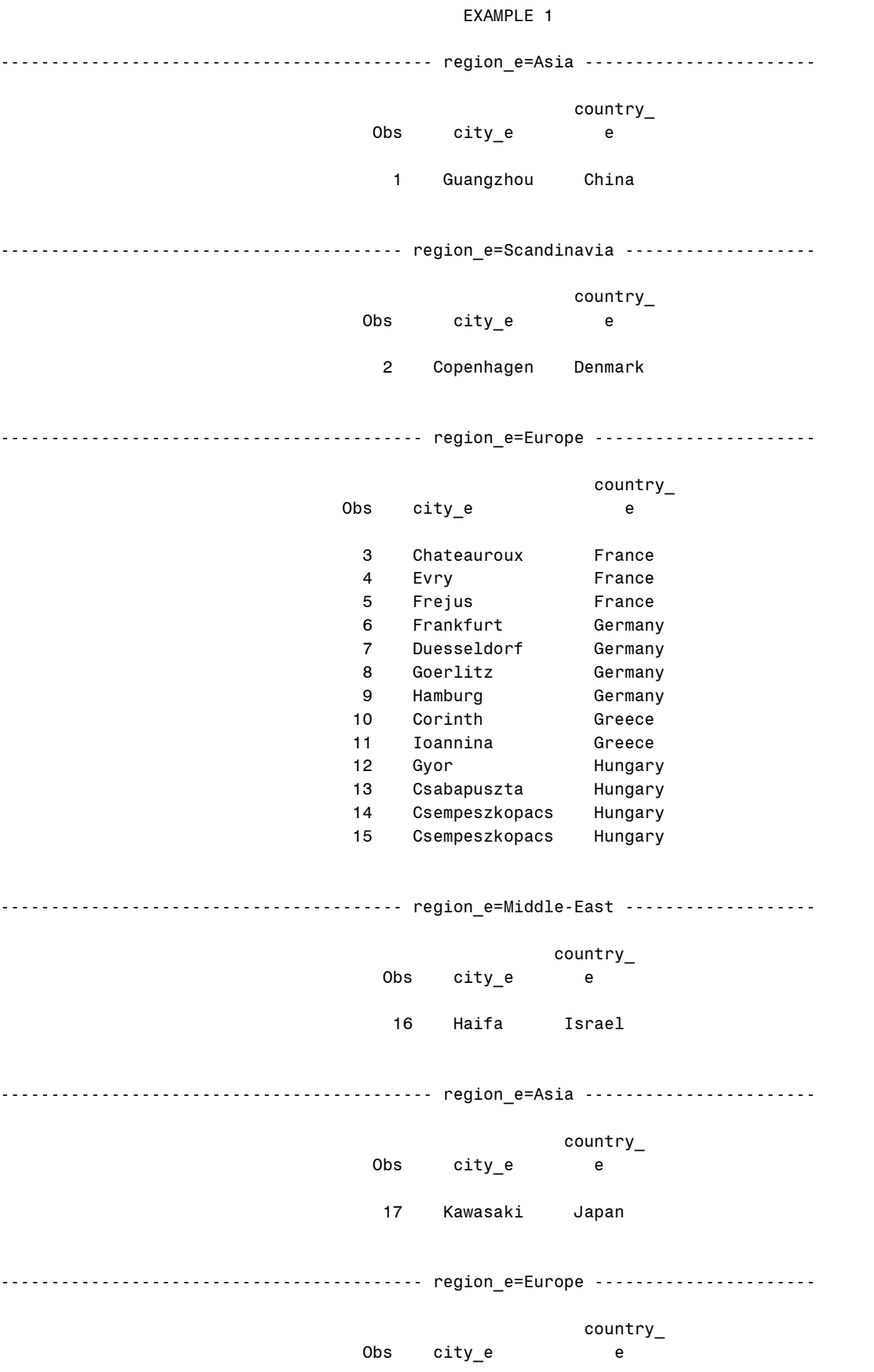

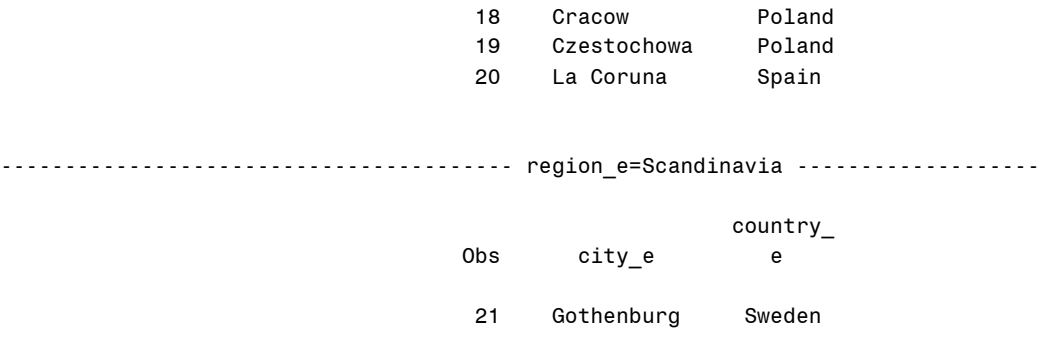

#### EXAMPLE 1

------------------------------------------- region\_e=Asia -----------------------

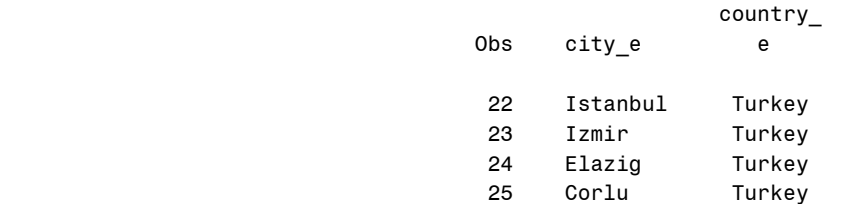

#### EXAMPLE 2

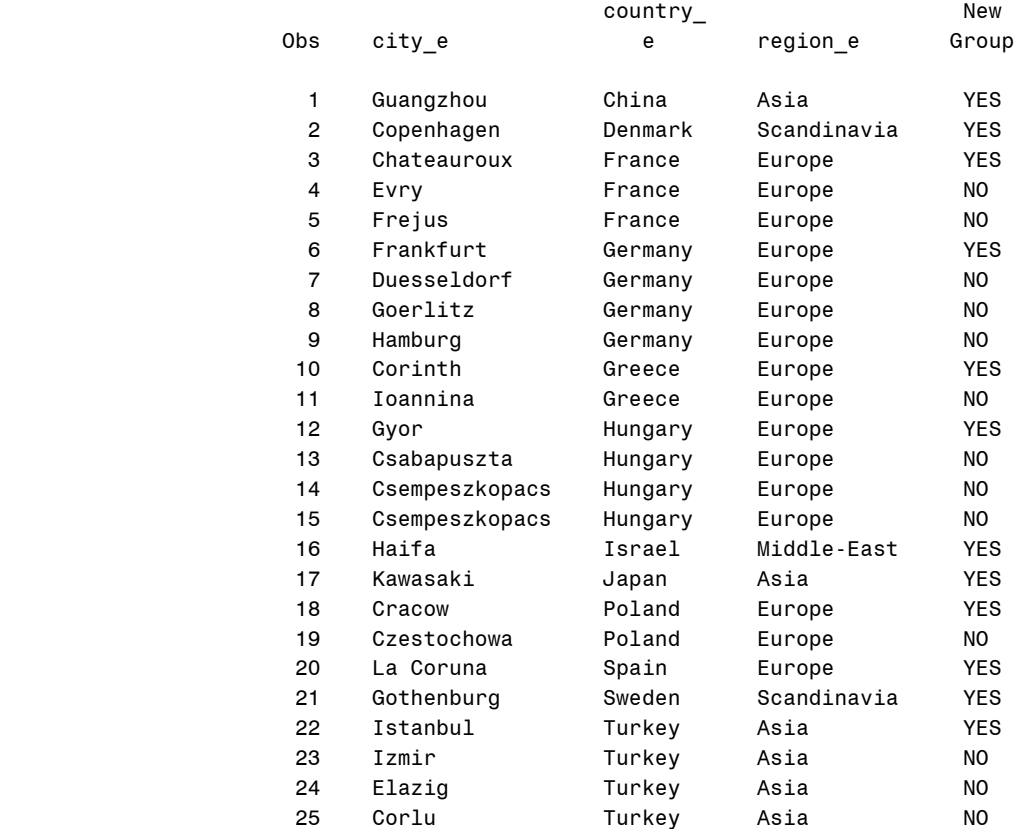

#### EXAMPLE 3

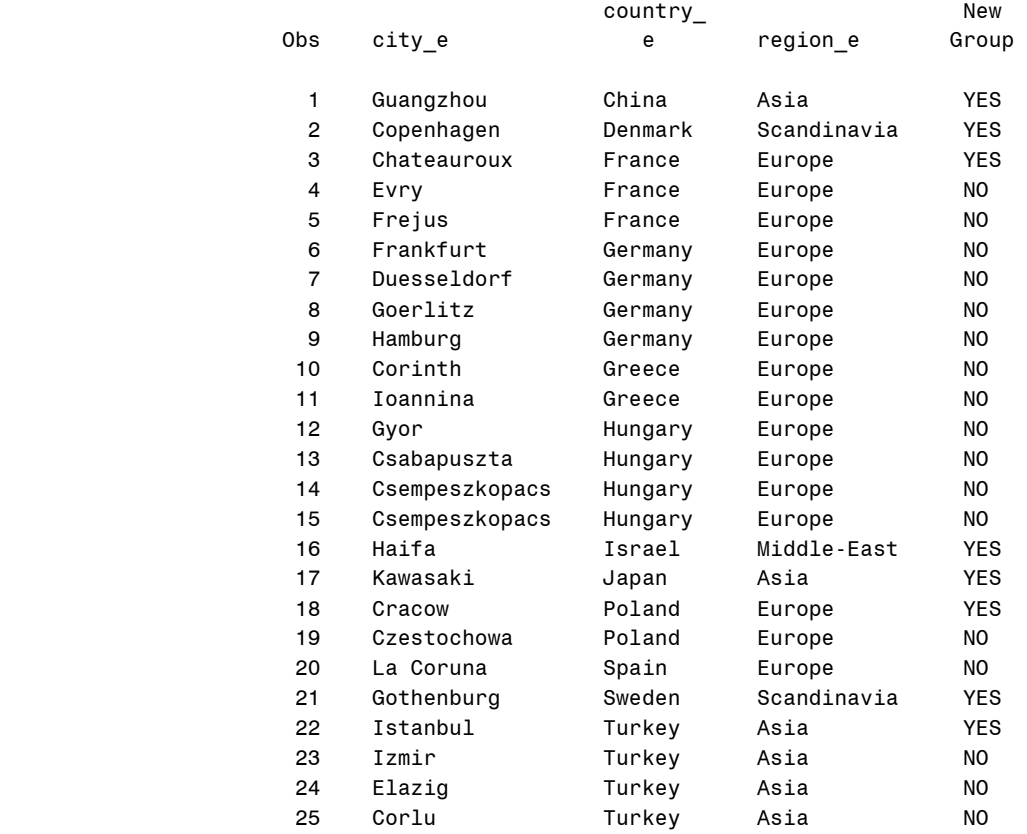

#### EXAMPLE 4A

------------------------------------------- region\_e=Asia -----------------------

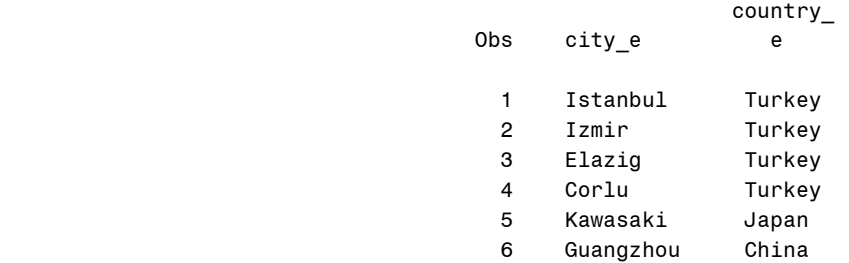

#### ------------------------------------------ region\_e=Europe ----------------------

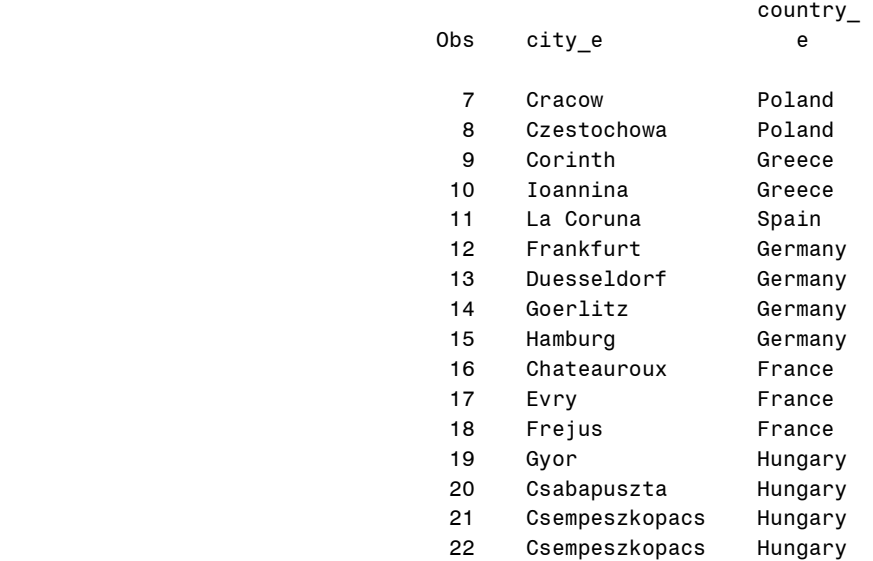

---------------------------------------- region\_e=Middle-East -------------------

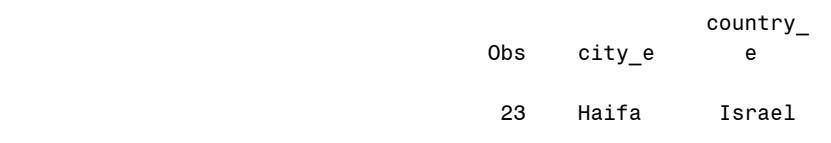

---------------------------------------- region\_e=Scandinavia -------------------

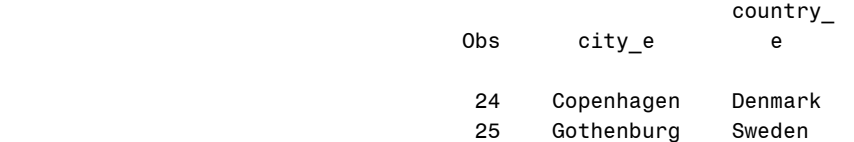

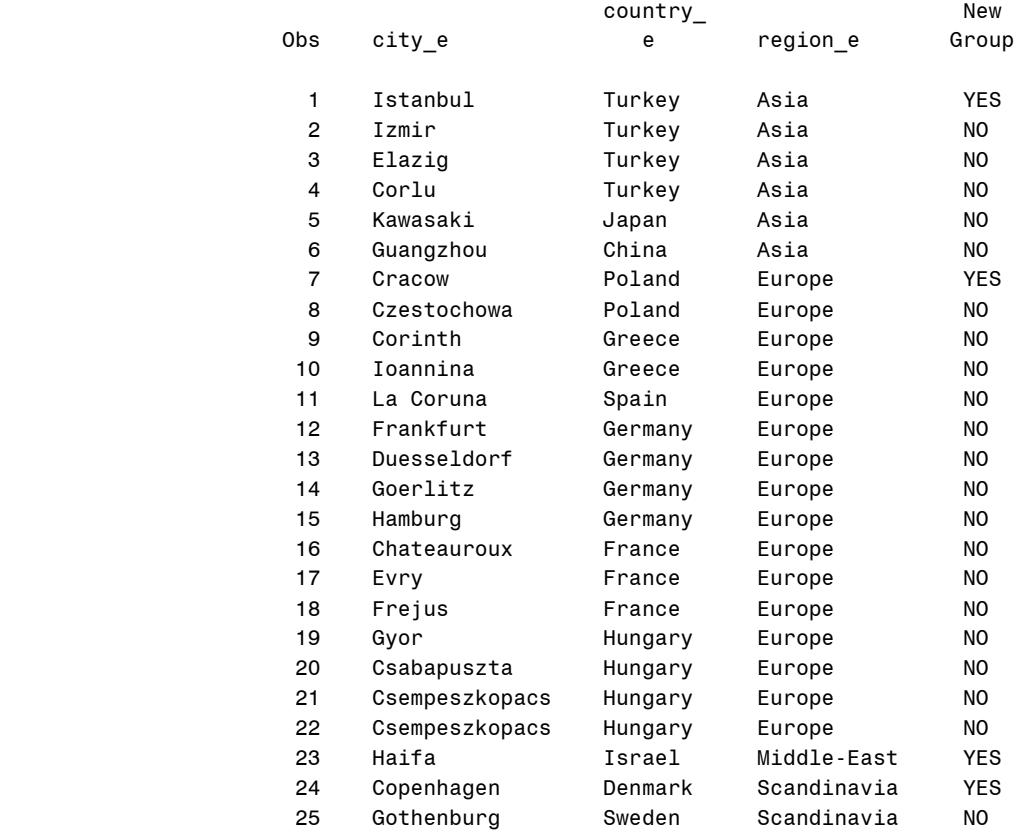

EXAMPLE 4B

### **Appendix A4: CLASS Processing versus BY Processing**

CLASS processing does not order or group data linguistically nor is it sensitive to an existing linguistic collation sequence of a data set. CLASS processing can produce results that are different from those obtained using BY processing because BY processing is now sensitive to collating sequences.

For example, with the SUMMARY procedure, class processing is normally performed by grouping formatted values of a class variable (or raw values, if the GROUPINTERNAL option is specified). If a data set is sorted, the ORDER=DATA option can be used to preserve the order in which class levels are output for the NWAY type. However, if the data is sorted linguistically, classification boundaries are still determined by a binary difference in the formatted (or unformatted) class variable values. For example, if a case-insensitive linguistic collating sequence was used (that is STRENGTH=2), changes in character case still denotes a new level in the NWAY type.

The following example shows the difference in output between BY processing and CLASS processing using PROC MEANS when, in the first case, the input data set is linguistically sorted in a case-insensitive manner and, in the second case, when the ORDER=DATA option is used with the same input data set. We can address this particular problem, as shown in the third PROC MEANS invocation, by using the \$UPCASE format but this type of solution is not universally applicable.

data survey;

```
length gender $ 10;
             input gender age; 
             cards; 
             Male 27 
            Female 31 
            MALE 25 
            FEMALE 23 
            ; 
          run; 
          proc sort data=survey SORTSEQ=LINGUISTIC(STRENGTH=2); 
           by gender;
          run; 
          TITLE "BY GENDER"; 
          proc means data=survey n mean; 
            var age; 
            BY GENDER; 
          run; 
          TITLE "CLASS GENDER"; 
          proc means data=survey n mean ORDER=DATA; 
            var age; 
            CLASS GENDER; 
          run; 
          TITLE "CLASS GENDER with $UPCASE format"; 
          proc means data=survey n mean ORDER=DATA; 
            var age; 
            CLASS GENDER; 
           format gender $upcase.;
          run; 
BY GENDER 1
---------------------------------------- gender=Female ----------------------------------------- 
                                                       The MEANS Procedure 
                                                    Analysis Variable : age 
n and the state of the Mean Mean Mean Street, and the Mean Mean
\overline{f} graduate \overline{f} graduate \overline{f} \overline{f} \overline{f} \overline{f} \overline{f} \overline{f} \overline{f} \overline{f} 2 27.0000000 
\overline{f} graduate \overline{f} \overline{f} \overline{f} \overline{f} \overline{f} \overline{f} \overline{f} \overline{f} \overline{f} \overline{f} \overline{f} \overline{f} \overline{f} \overline{f} \overline{f} \overline{f} \overline{f} \overline{f} \overline{f} \overline{f} \overline{f} \overline{f} \overline{----------------------------------------- gender=Male ------------------------------------------ 
                                                    Analysis Variable : age 
                                                        N Mean 
\overline{f} graduate \overline{f} graduate \overline{f} \overline{f} \overline{f} \overline{f} \overline{f} \overline{f} \overline{f} \overline{f} 2 26.0000000 
\overline{f} graduate \overline{f} \overline{f} \overline{f} \overline{f} \overline{f} \overline{f} \overline{f} \overline{f} \overline{f} \overline{f} \overline{f} \overline{f} \overline{f} \overline{f} \overline{f} \overline{f} \overline{f} \overline{f} \overline{f} \overline{f} \overline{f} \overline{f} \overline{
```
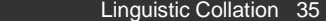

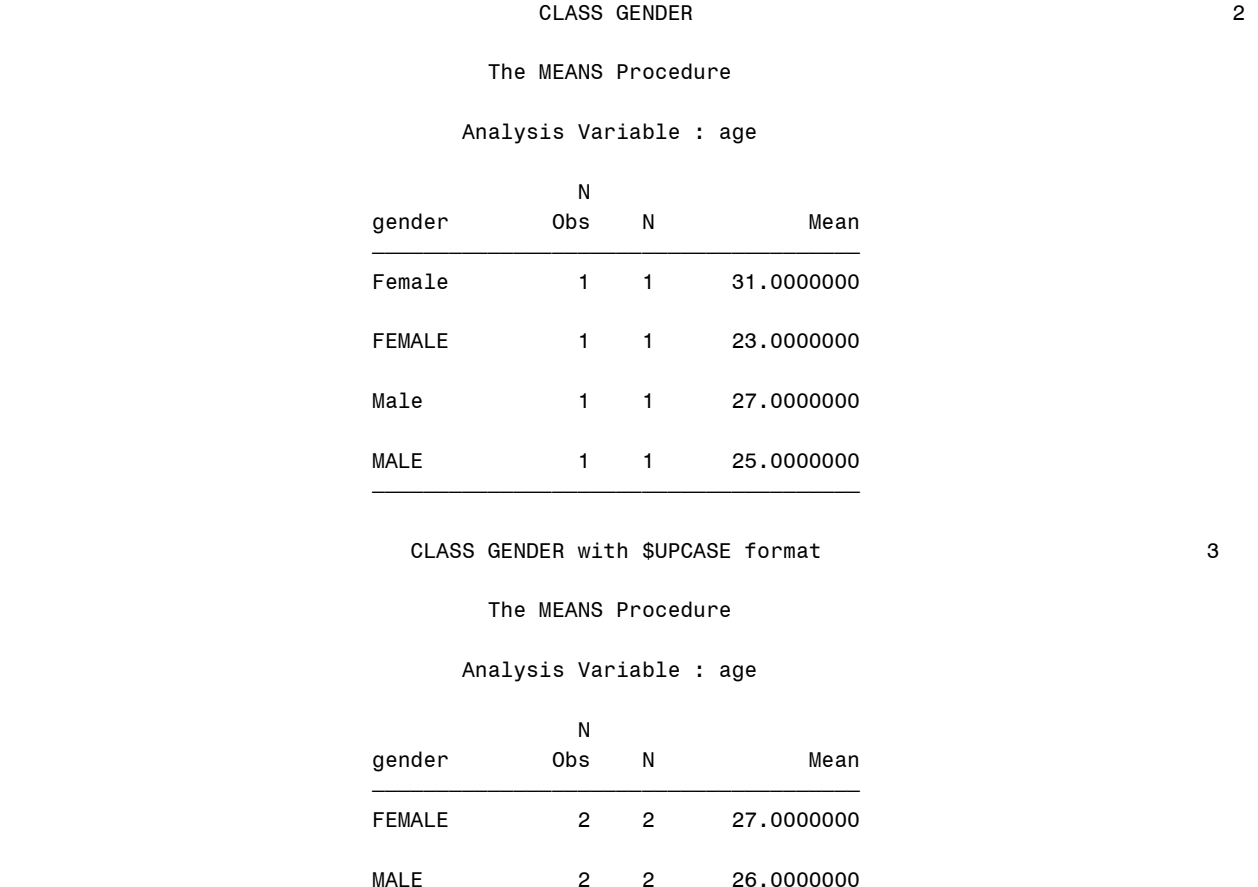

# Appendix B: Where to Turn for More Information

 $\overline{\phantom{a}}$  government in the state of  $\overline{\phantom{a}}$  government in the state of  $\overline{\phantom{a}}$ 

More information on collating sequence options, collation rules, the sortKey function and or National Language Support in general can be obtained from the online documentation and or the National Language Support (NLS) Reference Guide.

<sup>&</sup>lt;sup>i</sup> E.g. ISO/IEC 14651:2001 Information technology -- International string ordering and comparison -- Method for comparing character strings and description of the common template tailorable ordering.

ii Accents or other marks modifying a character.

 $\overline{a}$ 

iii This is because accents at the end of a French word are considered more important for the understanding than other accents; the order is no accent, acute accent, grave accent, circumflex accent, and diaeresis.

<sup>iv</sup> All names in this paper are purely fictitious. Any resemblance to actual persons is completely accidental.

<sup>v</sup> In 1994, the Royal Spanish Academy agreed to alphabetize ch and Il as ordinary pairs of letters in the dictionary, and not as separate letters as in the past. This means there are now two ways to sort Spanish data: according to the "traditional" sort order and the "modern" one.

vi Swedish alphabet. (2007, September 4). In Wikipedia, The Free Encyclopedia. Retrieved 08:55, October 2, 2007, from **http://en.wikipedia.org/w/index.php?title=Swedish\_alphabet&oldid=155619192**.

<sup>vii</sup> PHONEBOOK works only in conjunction with a German locale.

viii Select TRADITIONAL only with a Spanish locale.

<sup>ix</sup> Collation. (2007, September 14). In Wikipedia, The Free Encyclopedia. Retrieved 10:39, October 2, 2007, from **http://en.wikipedia.org/w/index.php?title=Collation&oldid=157934736**

x Select these keywords only with the Chinese language.

 $x_i$ <sup>xi</sup> Correct alphabetization in Danish and Norwegian places Aa along with  $\AA$  as the last letter in the alphabet, the sequence being Æ, Ø, Å/Aa. (Å. (2007, August 24). In Wikipedia, The Free Encyclopedia. Retrieved 08:31, October 4, 2007, from **http://en.wikipedia.org/w/index.php?title=%C3%85&oldid=153346567**